## **МИНИСТЕРСТВО ОБРАЗОВАНИЯ И НАУКИ РФ**

#### **Федеральное государственное бюджетное образовательное учреждение высшего образования**

# «ТОМСКИЙ ГОСУДАРСТВЕННЫЙ УНИВЕРСИТЕТ СИСТЕМ УПРАВЛЕНИЯ И РАДИОЭЛЕКТРОНИКИ» (ТУСУР)

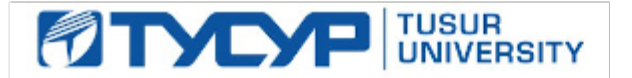

## УТВЕРЖДАЮ Проректор по учебной работе

Документ подписан электронной подписью Сертификат: 1сбсfa0a-52a6-4f49-aef0-5584d3fd4820<br>Владелец: Троян Павел Ефимович Действителен: с 19.01.2016 по 16.09.2019

## РАБОЧАЯ ПРОГРАММА УЧЕБНОЙ ДИСЦИПЛИНЫ

## **Интернет-технологии в управлении проектами**

Уровень основной образовательной программы: **Бакалавриат** Направление подготовки (специальность): **38.03.02 Менеджмент** Профиль: **Управление проектом** Форма обучения: **очная** Факультет: **ЭФ, Экономический факультет** Кафедра: **менеджмента, кафедра менеджмента** Курс: **2** Семестр: **3** Учебный план набора 2014 года

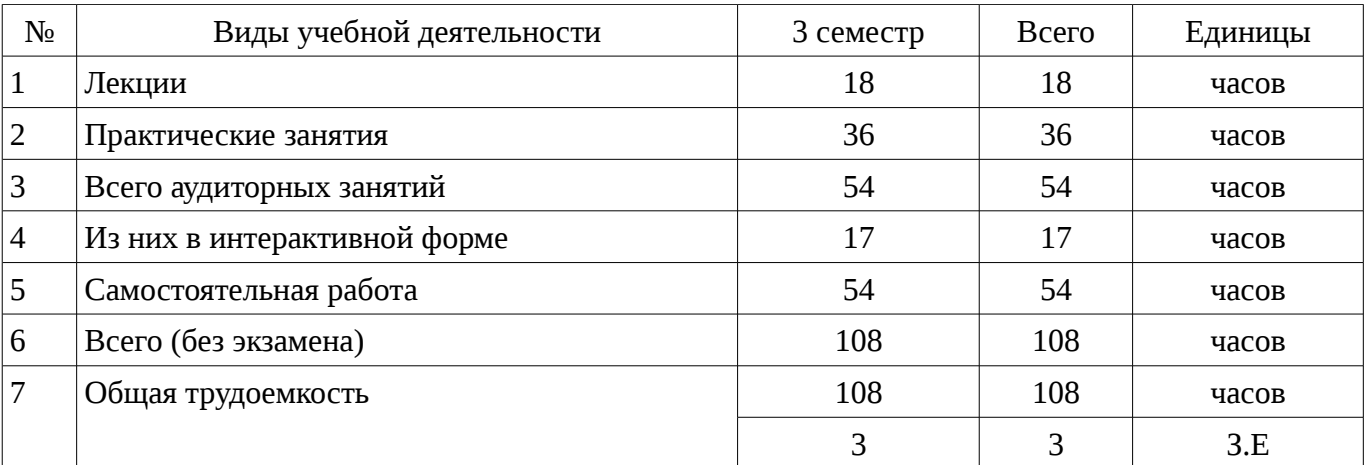

Распределение рабочего времени

Зачет: 3 семестр

Томск 2016

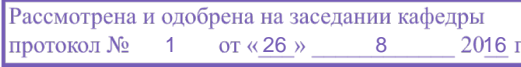

### ЛИСТ СОГЛАСОВАНИЙ

Рабочая программа составлена с учетом требований Федерального Государственного образовательного стандарта высшего образования (ФГОС ВО) по направлению подготовки (специальности) 38.03.02 Менеджмент, утвержденного 2016-01-12 года, рассмотрена и утверждена на заседании кафедры «\_\_\_» \_\_\_\_\_\_\_\_\_\_\_\_\_ 20\_\_ года, протокол №\_\_\_\_\_\_.

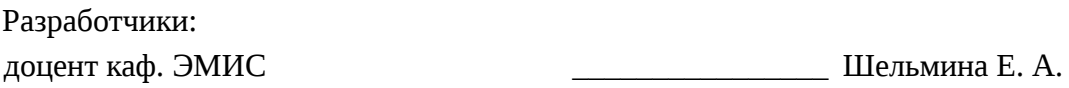

Заведующий обеспечивающей каф. ЭМИС \_\_\_\_\_\_\_\_\_\_\_\_\_\_\_\_ Боровской И. Г.

Рабочая программа согласована с факультетом, профилирующей и выпускающей кафедрами направления подготовки (специальности).

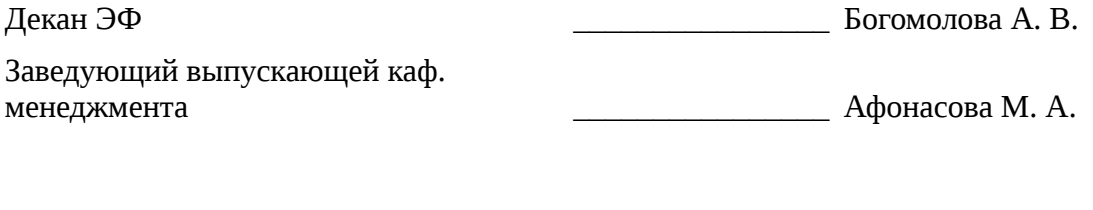

Эксперты:

профессор каф. менеджмента и профессор каф. А. А.

#### **1. Цели и задачи дисциплины**

#### **1.1. Цели дисциплины**

Целями освоения дисциплины являются получение теоретических знаний и практических навыков создания, внедрения, функционирования, применения интернет-технологий, обеспечивающих поддержку работы менеджера.

#### **1.2. Задачи дисциплины**

– научить студентов выявлять и оценивать возможные варианты реализации и использования интернет-технологий в управлении проектами;;

– научить студентов управлять реализацией проекта на основе использования компьютерных технологий;;

– дать студентам понятия о принципах информатизации в сфере управления предприятием и организацией;

#### **2. Место дисциплины в структуре ОПОП**

Дисциплина «Интернет-технологии в управлении проектами» (Б1. Дисциплины (модули)) относится к блоку 1 (вариативная часть).

Предшествующими дисциплинами, формирующими начальные знания, являются следующие дисциплины: Информатика, Компьютерные технологии в управлении проектами.

Последующими дисциплинами являются: Информационные технологии в менеджменте.

#### **3. Требования к результатам освоения дисциплины**

Процесс изучения дисциплины направлен на формирование следующих компетенций:

– ОПК-7 способностью решать стандартные задачи профессиональной деятельности на основе информационной и библиографической культуры с применением информационнокоммуникационных технологий и с учетом основных требований информационной безопасности;

– ПК-4 умением применять основные методы финансового менеджмента для оценки активов, управления оборотным капиталом, принятия инвестиционных решений, решений по финансированию, формированию дивидендной политики и структуры капитала, в том числе, при принятии решений, связанных с операциями на мировых рынках в условиях глобализации;

В результате изучения дисциплины студент должен:

– **знать** количественные методы анализа при принятии управленческих решений

– **уметь** применять количественные методы анализа при принятии управленческих решений

– **владеть** навыками применения количественных методов анализа при принятии управленческих решений

#### **4. Объем дисциплины и виды учебной работы**

Общая трудоемкость дисциплины составляет 3 зачетных единицы и представлена в таблице 4.1.

Таблица 4.1 – Трудоемкость дисциплины

| $N_2$ | Виды учебной деятельности    | 3 семестр | Всего | Единицы |
|-------|------------------------------|-----------|-------|---------|
|       | Лекции                       | 18        | 18    | часов   |
| 2     | Практические занятия         | 36        | 36    | часов   |
| 3     | Всего аудиторных занятий     | 54        | 54    | часов   |
| 4     | Из них в интерактивной форме | 17        | 17    | часов   |
| 5     | Самостоятельная работа       | 54        | 54    | часов   |
| 6     | Всего (без экзамена)         | 108       | 108   | часов   |
| ⇁     | Общая трудоемкость           | 108       | 108   | часов   |
|       |                              | З         | 3     | 3.E     |

## 5. Содержание дисциплины

### 5.1. Разделы дисциплины и виды занятий

Разделы дисциплины и виды занятий приведены в таблице 5.1.

Таблица 5.1 – Разделы дисциплины и виды занятий

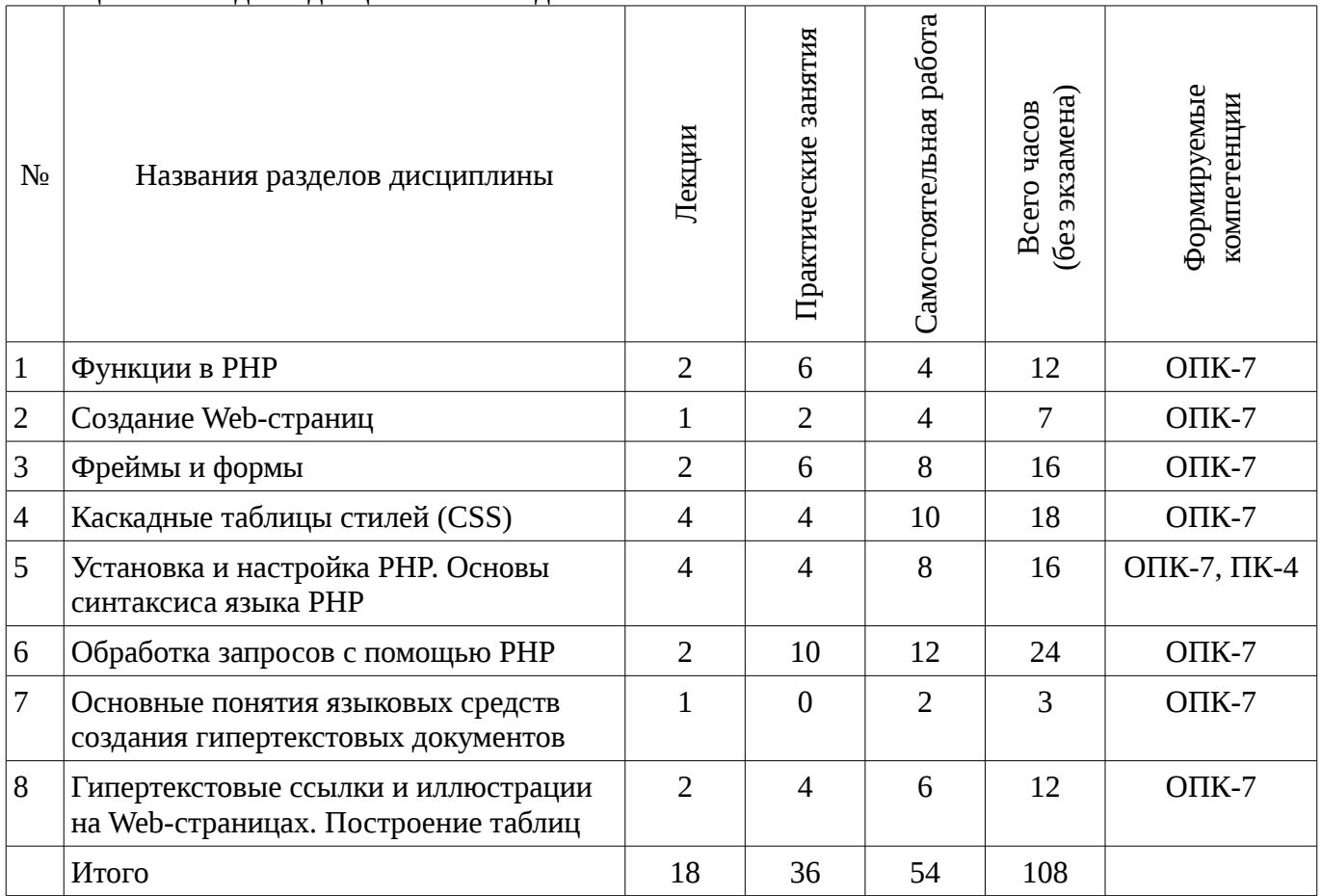

## 5.2. Содержание разделов дисциплины (по лекциям)

Содержание разделов дисциплин (по лекциям) приведено в таблице 5.2. Таблица 5.2 - Содержание разделов дисциплин (по лекциям)

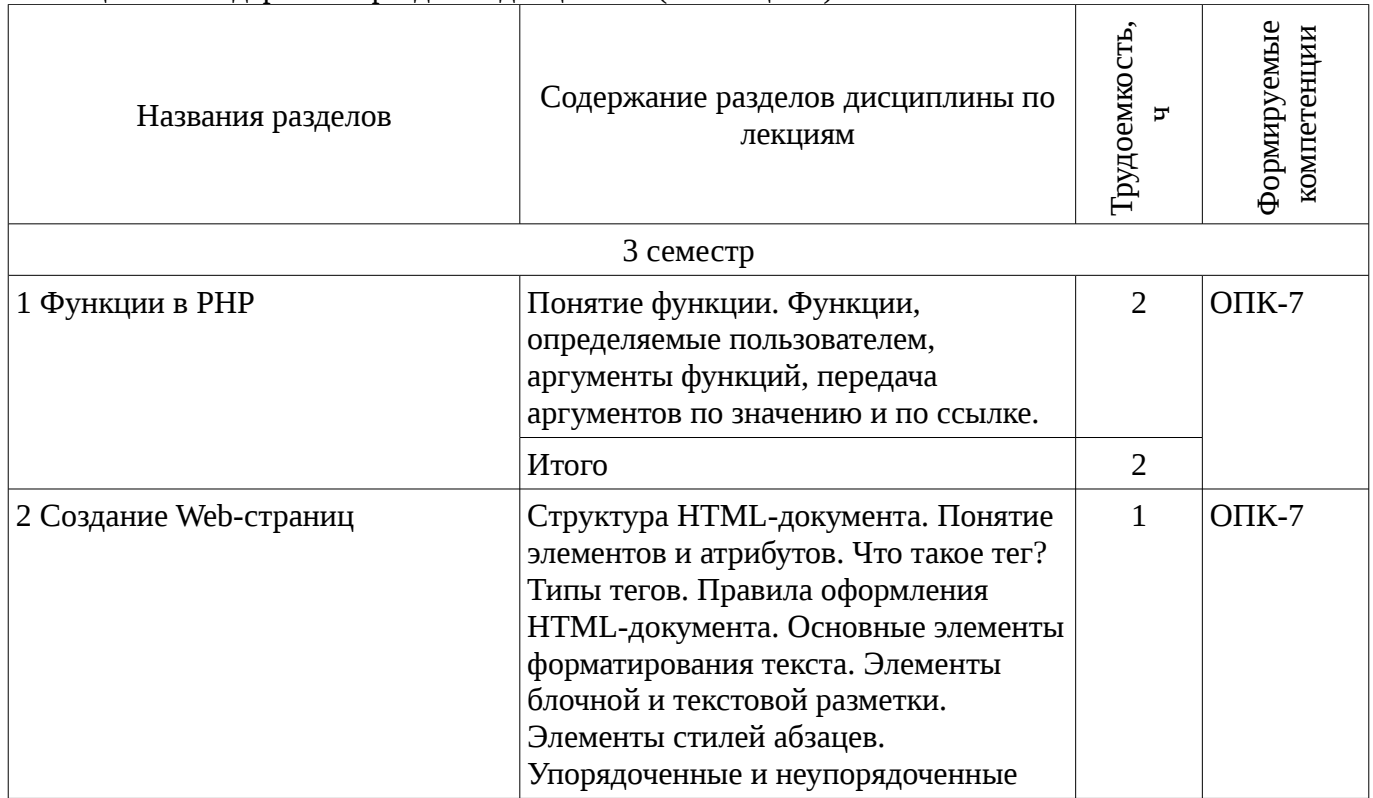

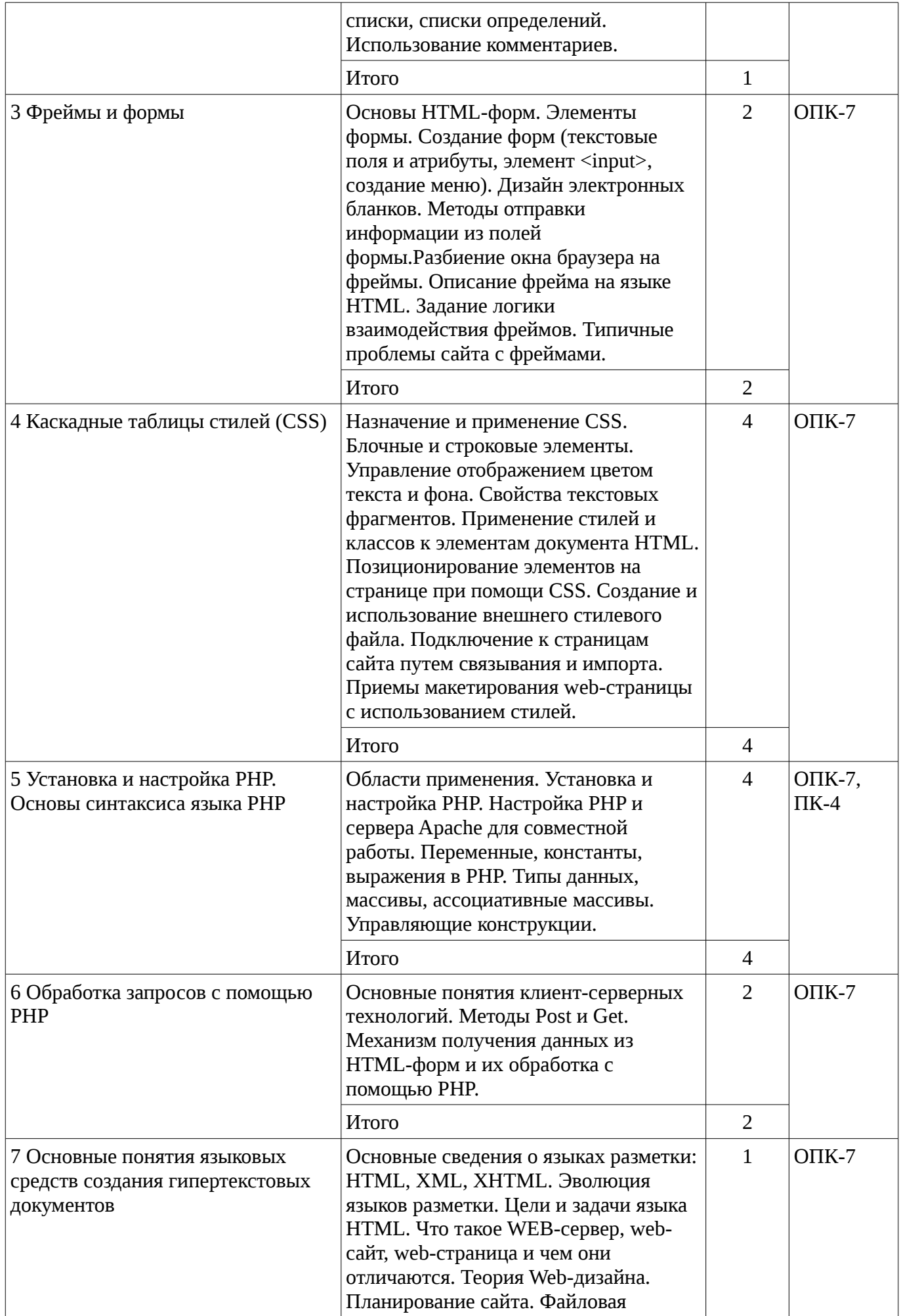

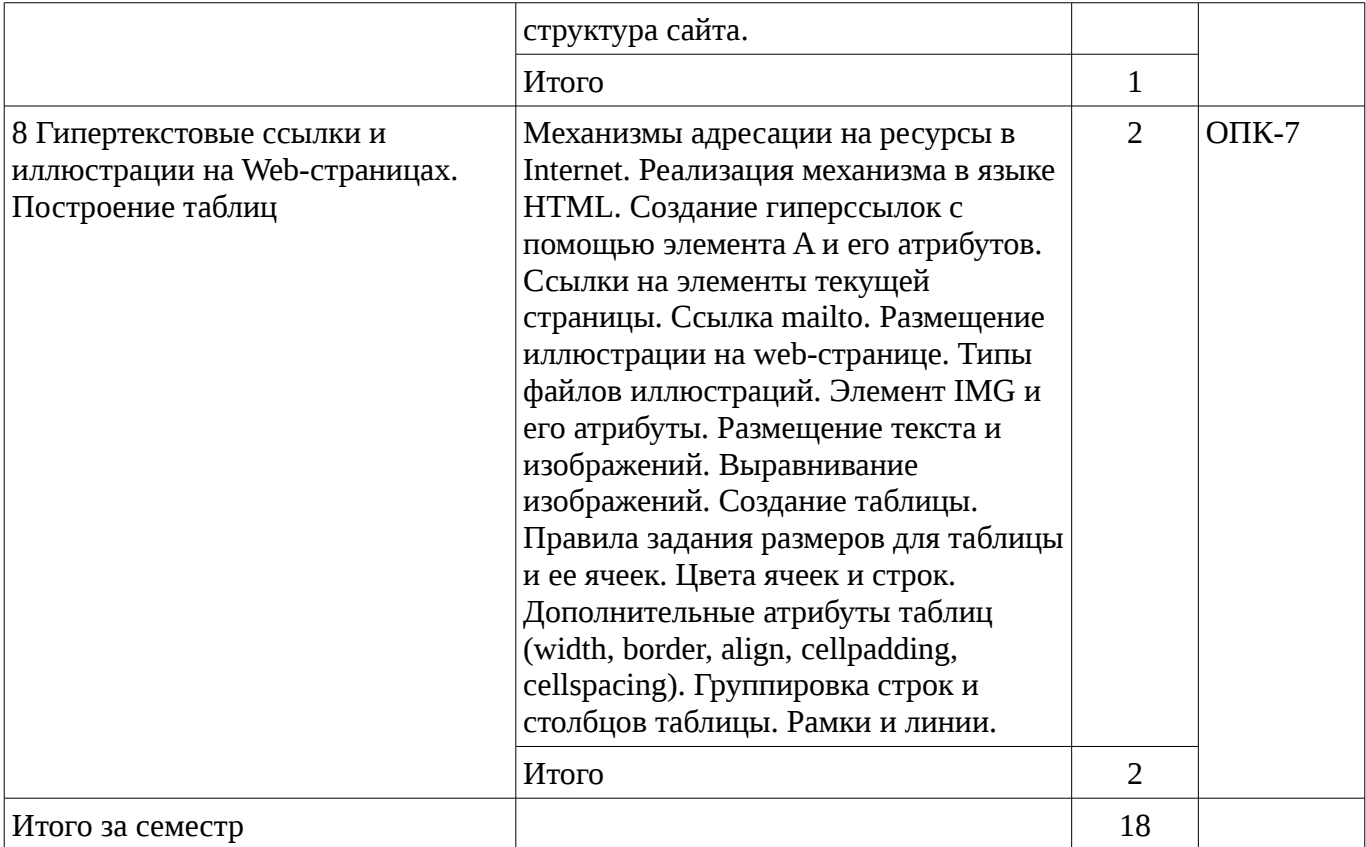

## **5.3. Разделы дисциплины и междисциплинарные связи с обеспечивающими (предыдущими) и обеспечиваемыми (последующими) дисциплинами**

Разделы дисциплины и междисциплинарные связи с обеспечивающими (предыдущими) и обеспечиваемыми (последующими) дисциплинами представ-лены в таблице 5.3. Таблица 5.3 - Разделы дисциплины и междисциплинарные связи

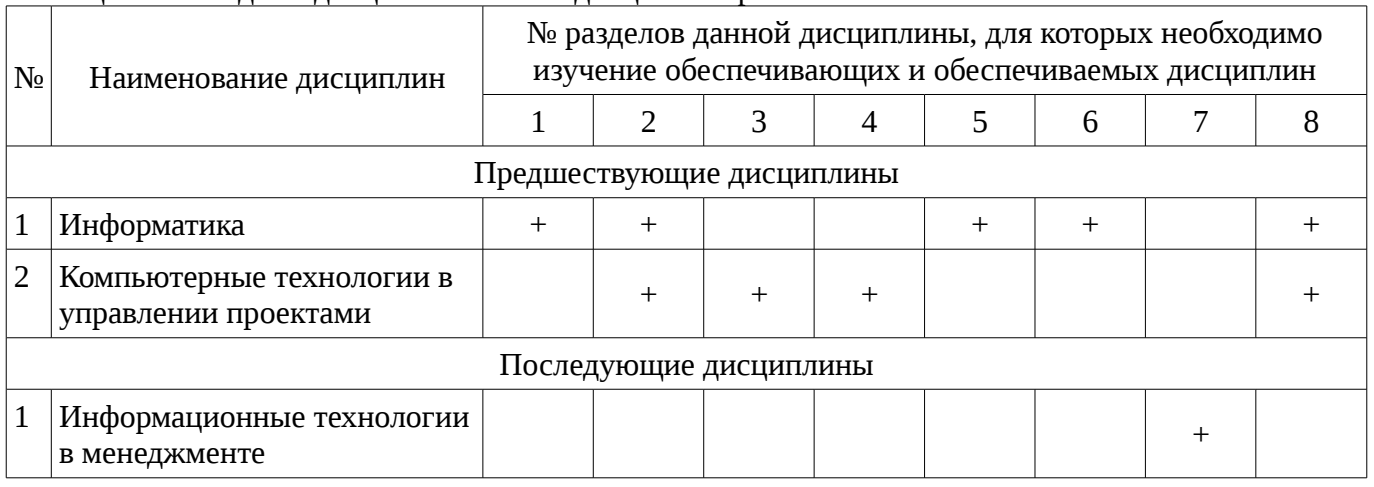

#### **5.4. Соответствие компетенций, формируемых при изучении дисциплины, и видов занятий**

Соответствие компетенций, формируемых при изучении дисциплины, и видов занятий представлено в таблице 5.4

Таблица 5. 4 – Соответствие компетенций и видов занятий, формируемых при изучении дисциплины

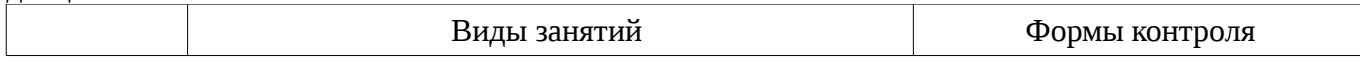

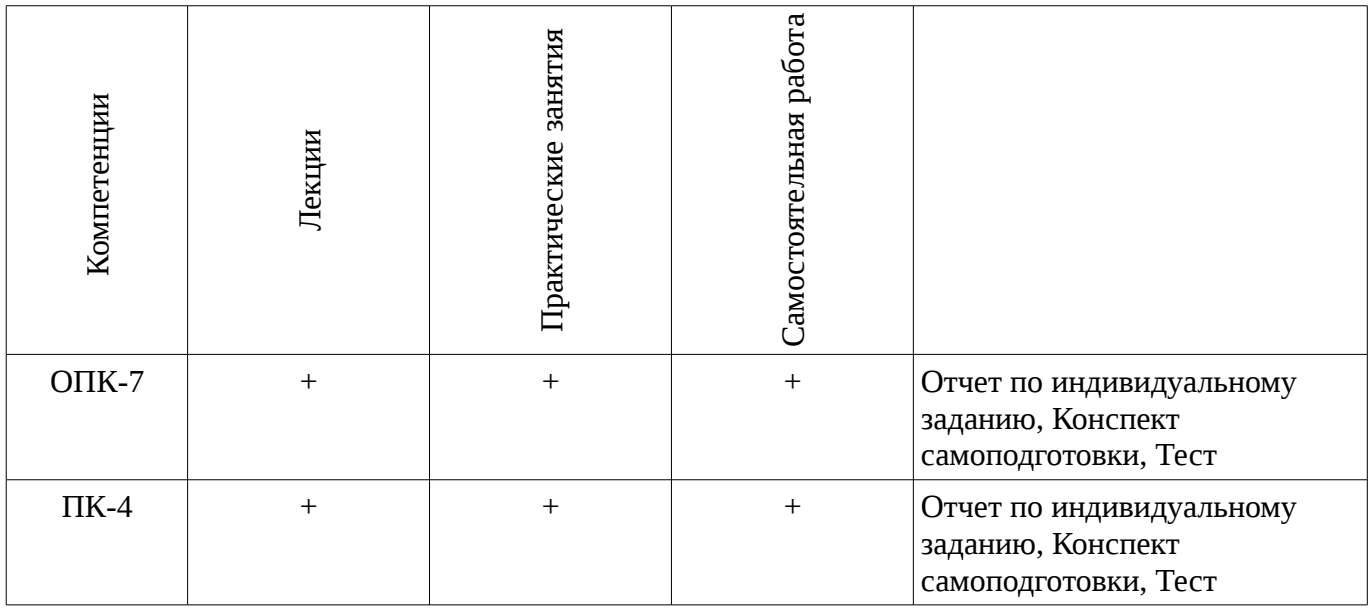

# 6. Интерактивные методы и формы организации обучения

Технологии интерактивного обучения при разных формах занятий в часах приведены в таблице 6.1

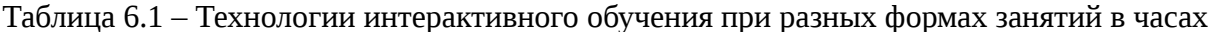

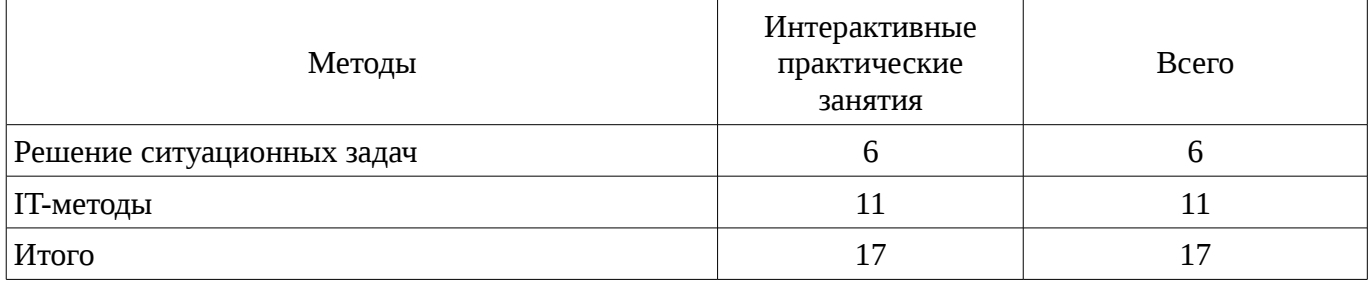

# 7. Лабораторный практикум

Не предусмотрено РУП

# 8. Практические занятия

Содержание практических работ приведено в таблице 8.1. Таблица 8. 1 – Содержание практических работ

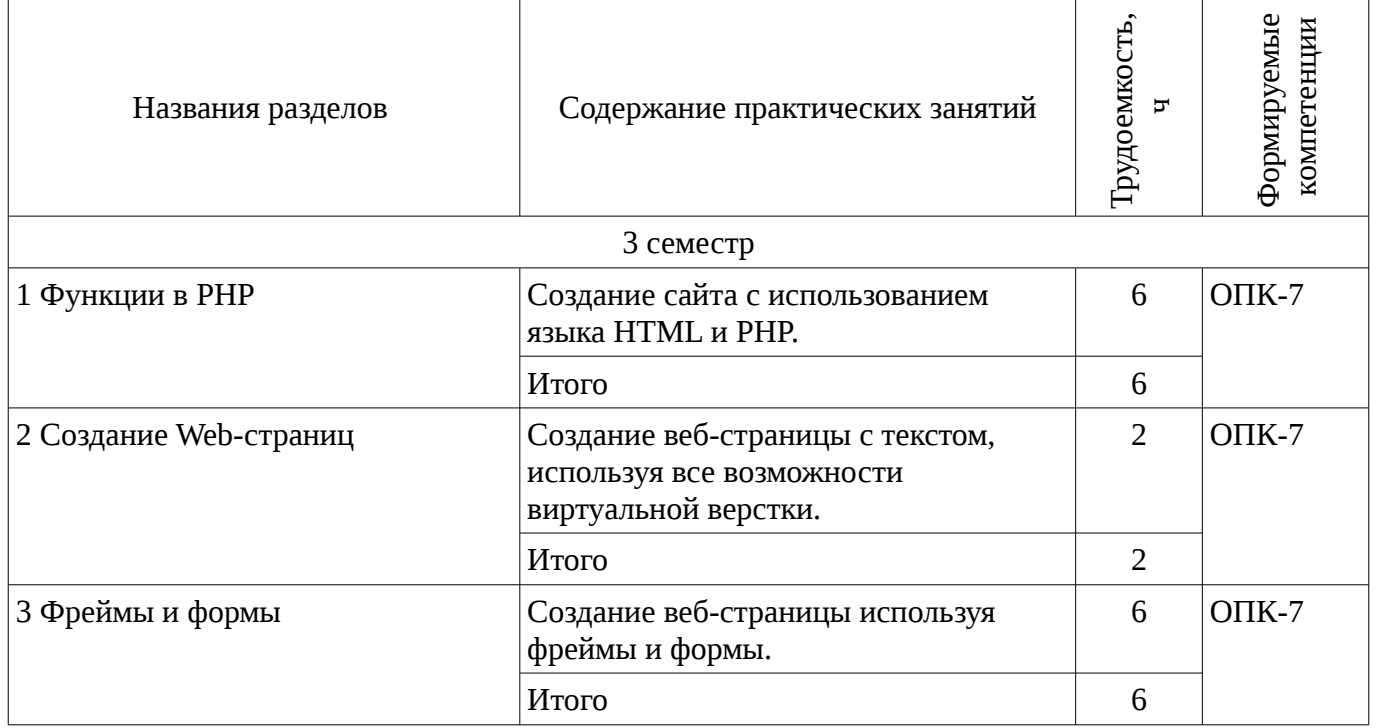

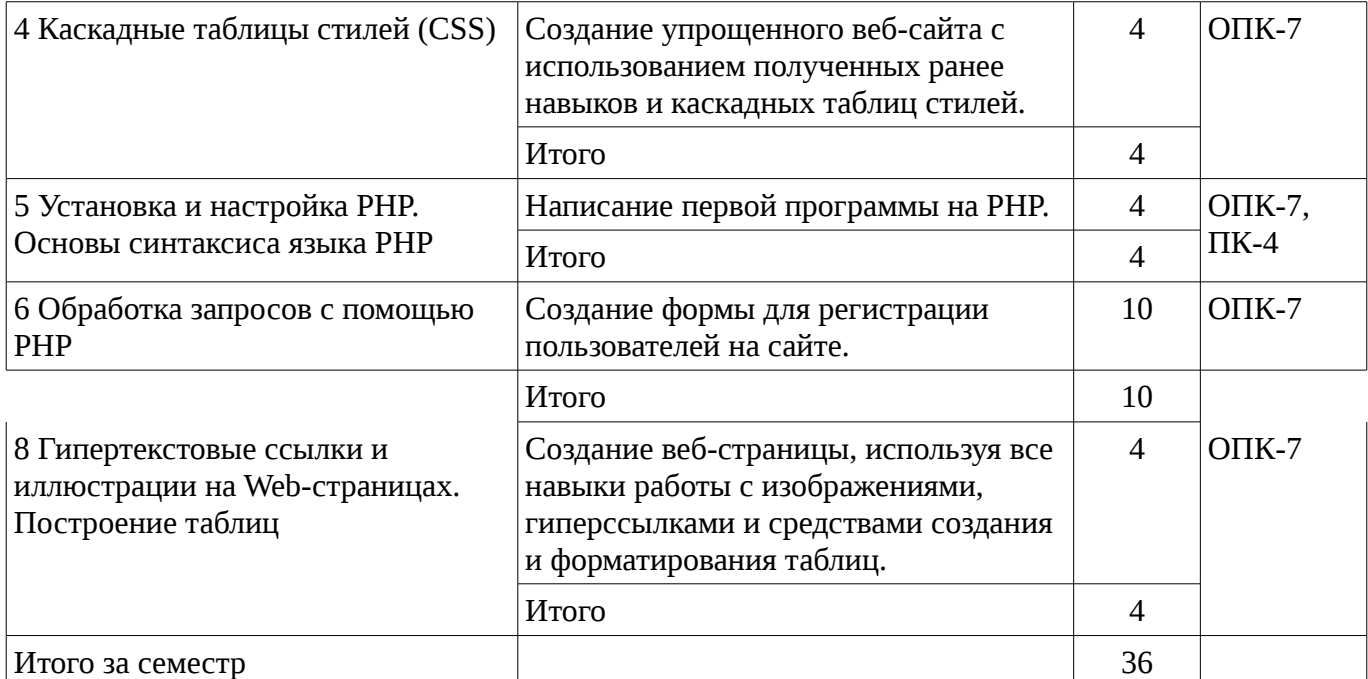

# 9. Самостоятельная работа

Виды самостоятельной работы, трудоемкость и формируемые компетенции представлены в таблице 9.1.

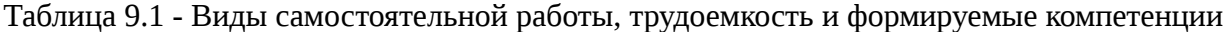

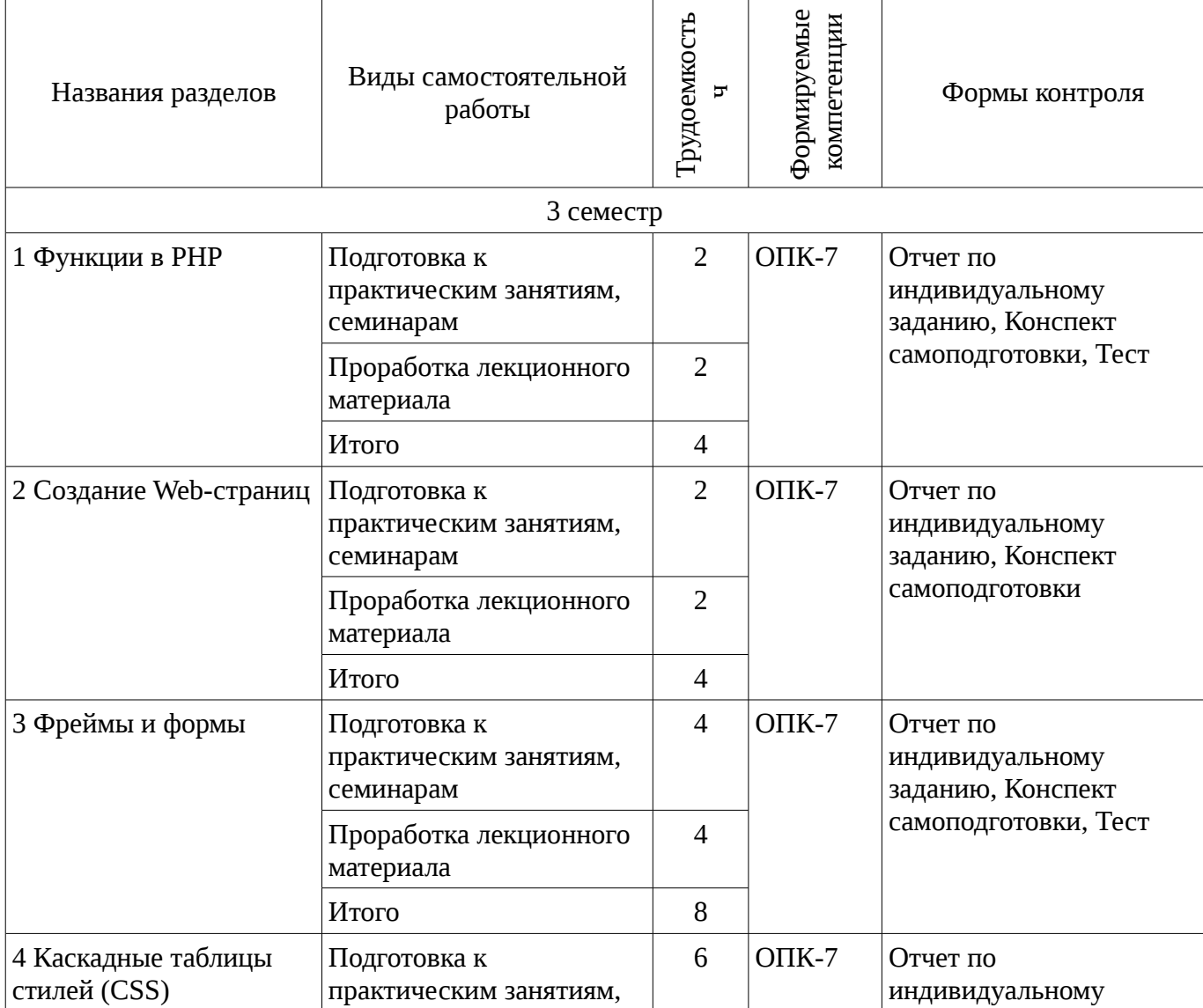

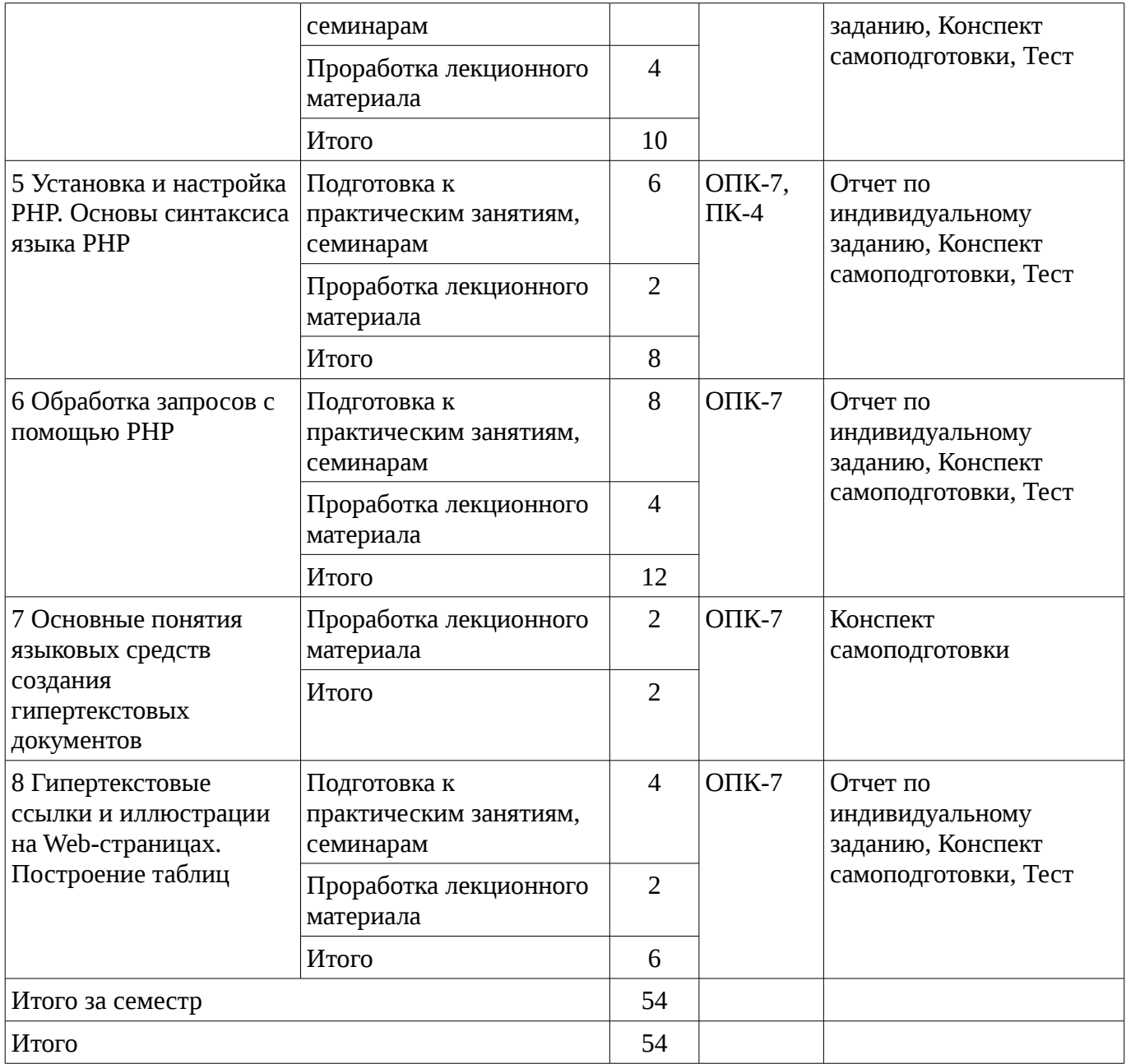

## **10. Курсовая работа**

Не предусмотрено РУП

# **11. Рейтинговая система для оценки успеваемости студентов**

**11.1. Балльные оценки для элементов контроля**

Таблица 11.1 – Бальные оценки для элементов контроля

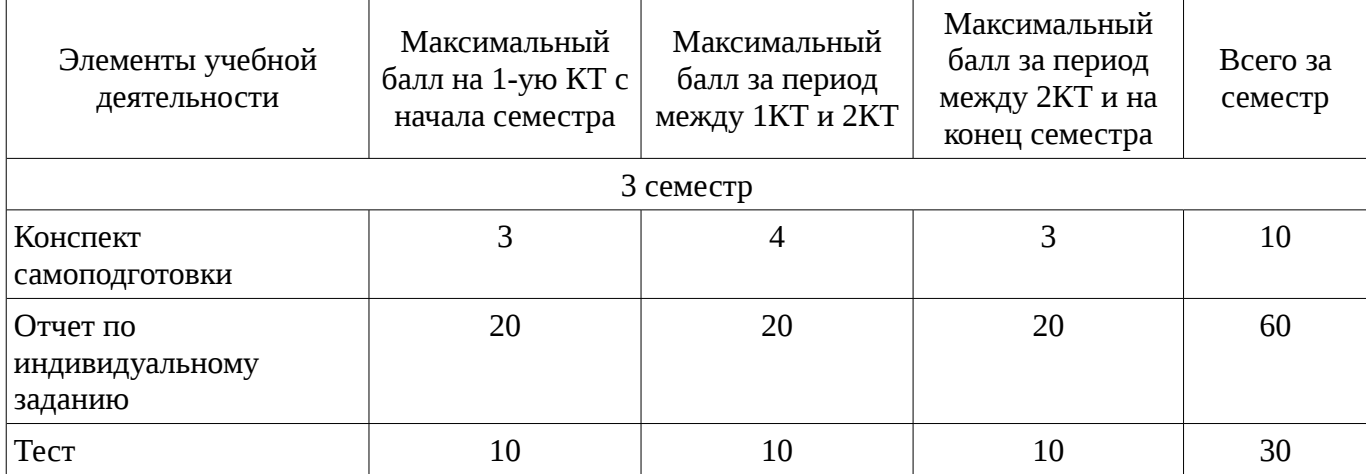

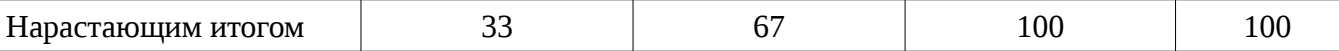

### **11.2. Пересчет баллов в оценки за контрольные точки**

Пересчет баллов в оценки за контрольные точки представлен в таблице 11.2. Таблица 11. 2 – Пересчет баллов в оценки за контрольные точки

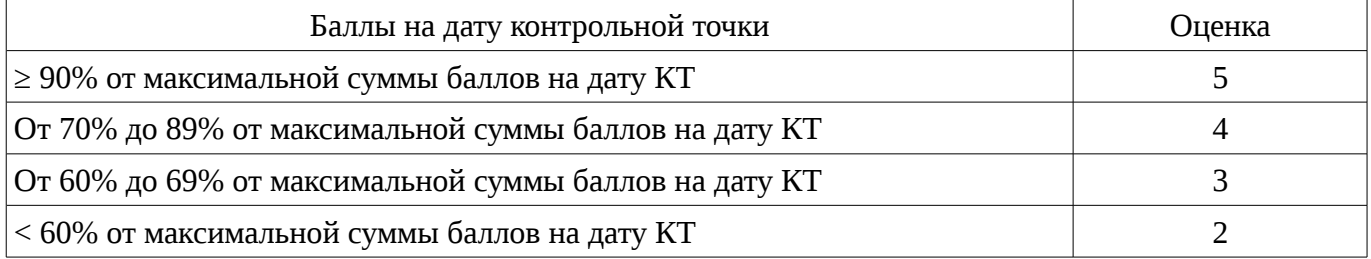

## **11.3. Пересчет суммы баллов в традиционную и международную оценку**

Пересчет суммы баллов в традиционную и международную оценку представлен в таблице 11.3.

Таблица 11. 3 – Пересчет суммы баллов в традиционную и международную оценку

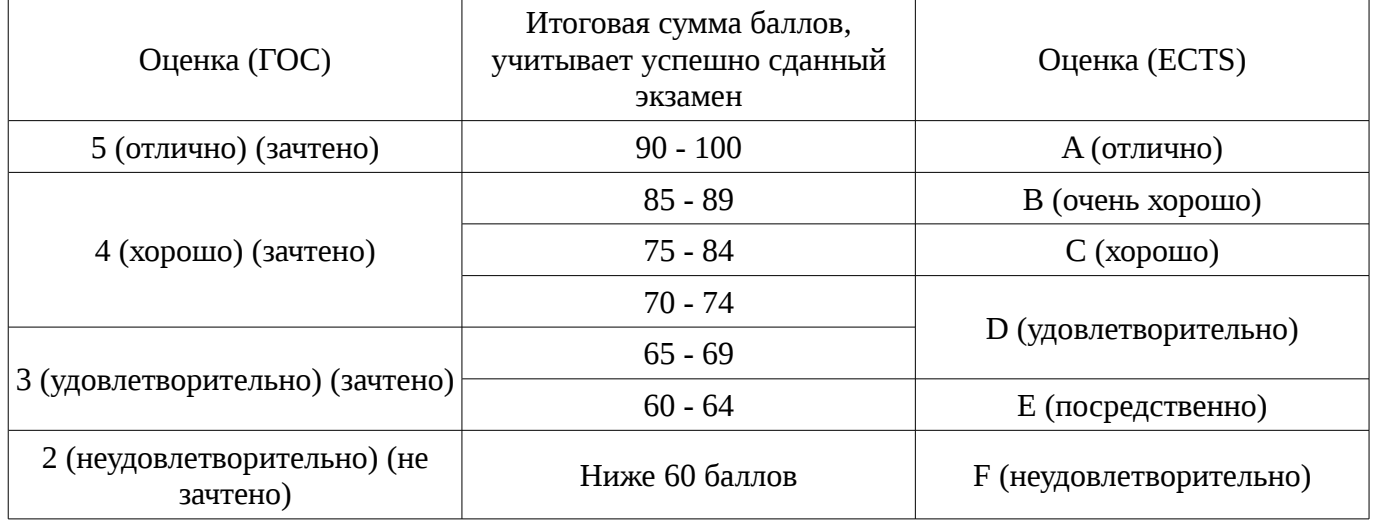

## **12. Учебно-методическое и информационное обеспечение дисциплины**

#### **12.1. Основная литература**

1. Сергеев А.Н. Создание сайтов на основе WordPress [Электронный ресурс] : учебное пособие. — Электрон. дан. — СПб. : Лань, 2015. — 122 с. [Электронный ресурс]. http://e.lanbook.com/books/element.php?pl1\_id=68457

#### **12.2. Дополнительная литература**

1. Цехановский, В.В. Управление данными [Электронный ресурс] : учебник / В.В. Цехановский, В.Д. Чертовской. — Электрон. дан. — СПб. : Лань, 2015. — 432 с. [Электронный ресурс]. - http://e.lanbook.com/books/element.php?pl1\_id=65152

## **12.3. Учебно-методическое пособие и программное обеспечение**

1. Информационные технологии в управлении проектами: Методические указания к лабораторным и самостоятельным занятиям / Безрук А. В. - 2012. 108 с. [Электронный ресурс] - Режим доступа: http://edu.tusur.ru/publications/3013, свободный.

#### **12.4. Базы данных, информационно справочные и поисковые системы**

1. Поисковая система google.ru

## **13. Материально-техническое обеспечение дисциплины**

При выполнения практических заданий по дисциплине используются персональные ЭВМ с процессорами Pentium 4 и выше, операционная система MS Windows ХР/7.

#### **14. Фонд оценочных средств**

Фонд оценочных средств приведен в приложении 1.

**15. Методические рекомендации по организации изучения дисциплины** Без рекомендаций.

## **МИНИСТЕРСТВО ОБРАЗОВАНИЯ И НАУКИ РФ**

#### **Федеральное государственное бюджетное образовательное учреждение высшего образования**

## «ТОМСКИЙ ГОСУДАРСТВЕННЫЙ УНИВЕРСИТЕТ СИСТЕМ УПРАВЛЕНИЯ И РАДИОЭЛЕКТРОНИКИ» (ТУСУР)

УТВЕРЖДАЮ Проректор по учебной работе \_\_\_\_\_\_\_\_\_\_\_\_\_\_\_ П. Е. Троян  $\alpha \rightarrow$  20\_ г.

## ФОНД ОЦЕНОЧНЫХ СРЕДСТВ ПО УЧЕБНОЙ ДИСЦИПЛИНЕ

#### **Интернет-технологии в управлении проектами**

Уровень основной образовательной программы: **Бакалавриат** Направление подготовки (специальность): **38.03.02 Менеджмент** Профиль: **Управление проектом** Форма обучения: **очная** Факультет: **ЭФ, Экономический факультет** Кафедра: **менеджмента, кафедра менеджмента** Курс: **2** Семестр: **3**

Учебный план набора 2014 года

Разработчики:

– доцент каф. ЭМИС Шельмина Е. А.

Зачет: 3 семестр

Томск 2016

### 1. Введение

Фонд оценочных средств (ФОС) является приложением к рабочей программе дисциплины (практики) и представляет собой совокупность контрольно-измерительных материалов (типовые задачи (задания), контрольные работы, тесты и др.) и методов их использования, предназначенных для измерения уровня достижения студентом установленных результатов обучения.

ФОС по дисциплине (практике) используется при проведении текущего контроля успеваемости и промежуточной аттестации студентов.

Перечень закрепленных за дисциплиной (практикой) компетенций приведен в таблице 1. Таблица 1 – Перечень закрепленных за дисциплиной компетенций

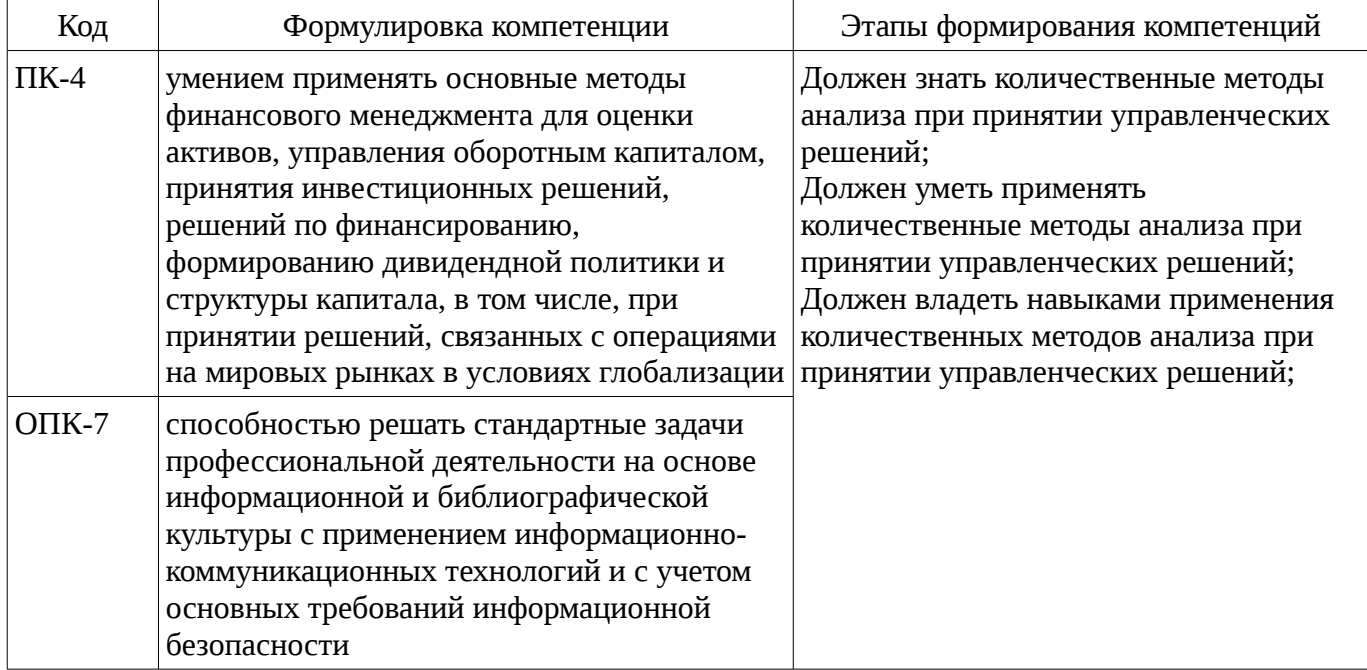

Общие характеристики показателей и критериев оценивания компетенций на всех этапах приведены в таблице 2.

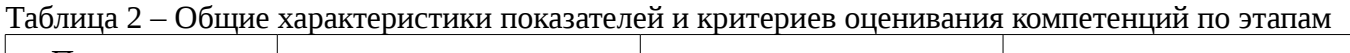

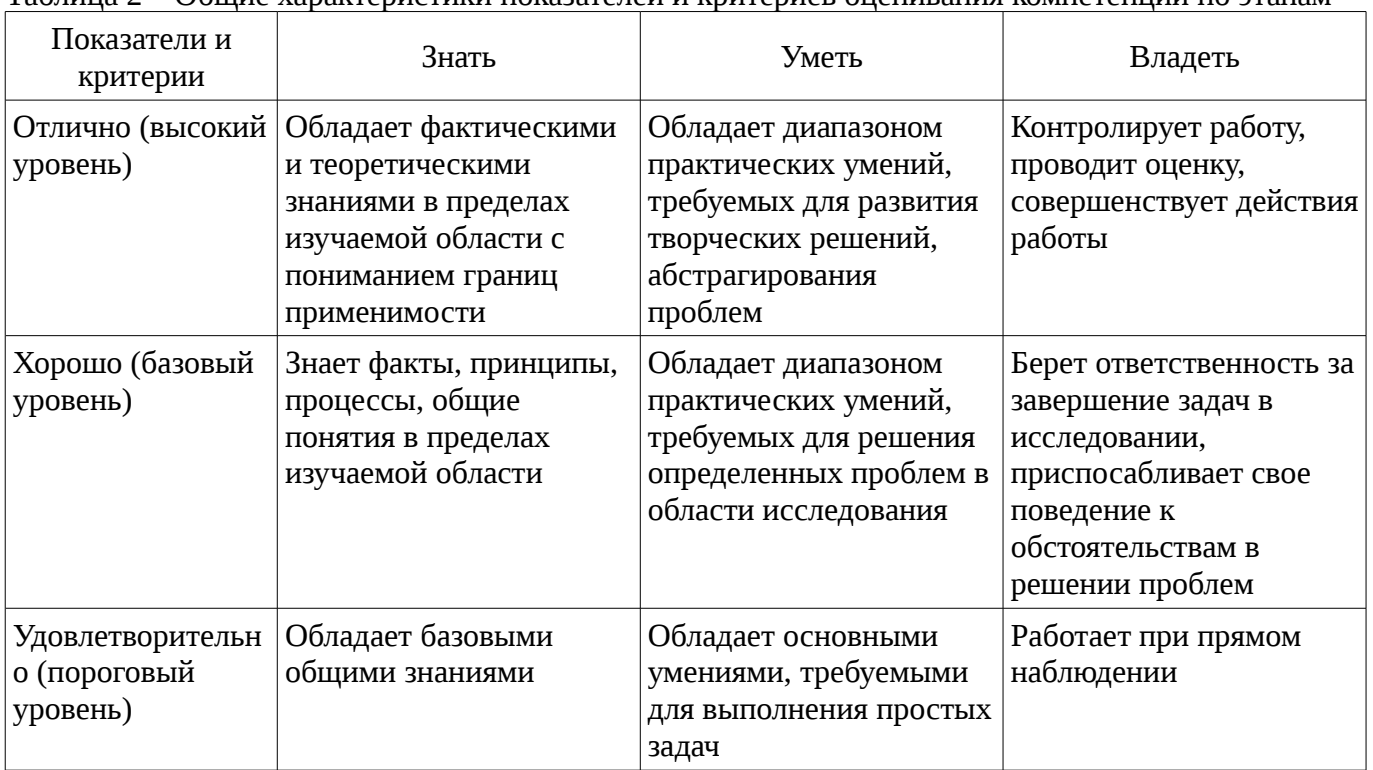

## 2 Реализация компетенций

## 2.1 Компетенция ПК-4

ПК-4: умением применять основные методы финансового менеджмента для оценки активов, управления оборотным капиталом, принятия инвестиционных решений, решений по финансированию, формированию дивидендной политики и структуры капитала, в том числе, при принятии решений, связанных с операциями на мировых рынках в условиях глобализации.

Для формирования компетенции необходимо осуществить ряд этапов. Этапы формирования компетенции, применяемые для этого виды занятий и используемые средства оценивания представлены в таблице 3.

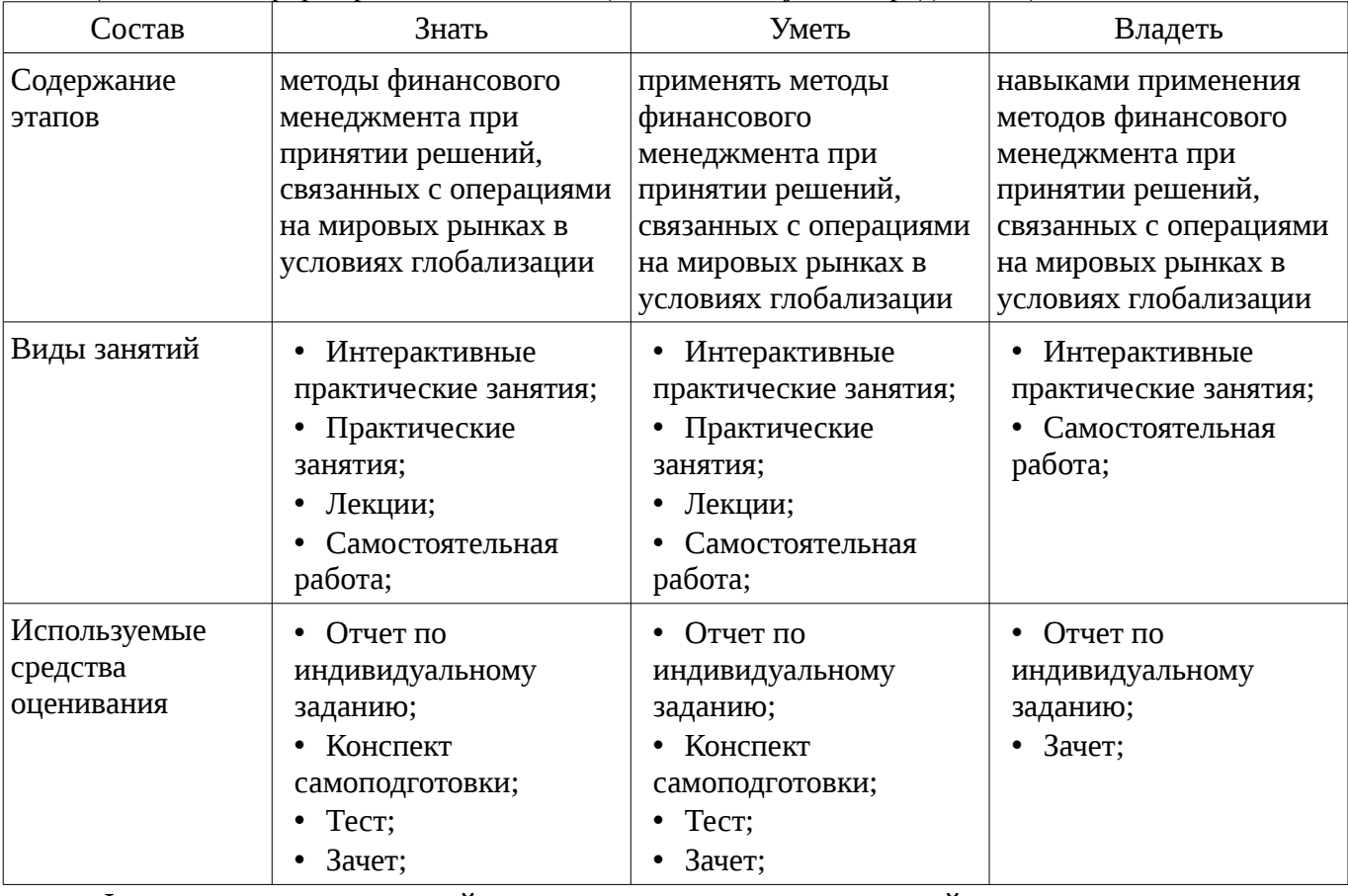

Таблица 3 – Этапы формирования компетенции и используемые средства оценивания

Формулировка показателей и критериев оценивания данной компетенции приведена в таблице 4.

Таблица 4 – Показатели и критерии оценивания компетенции на этапах

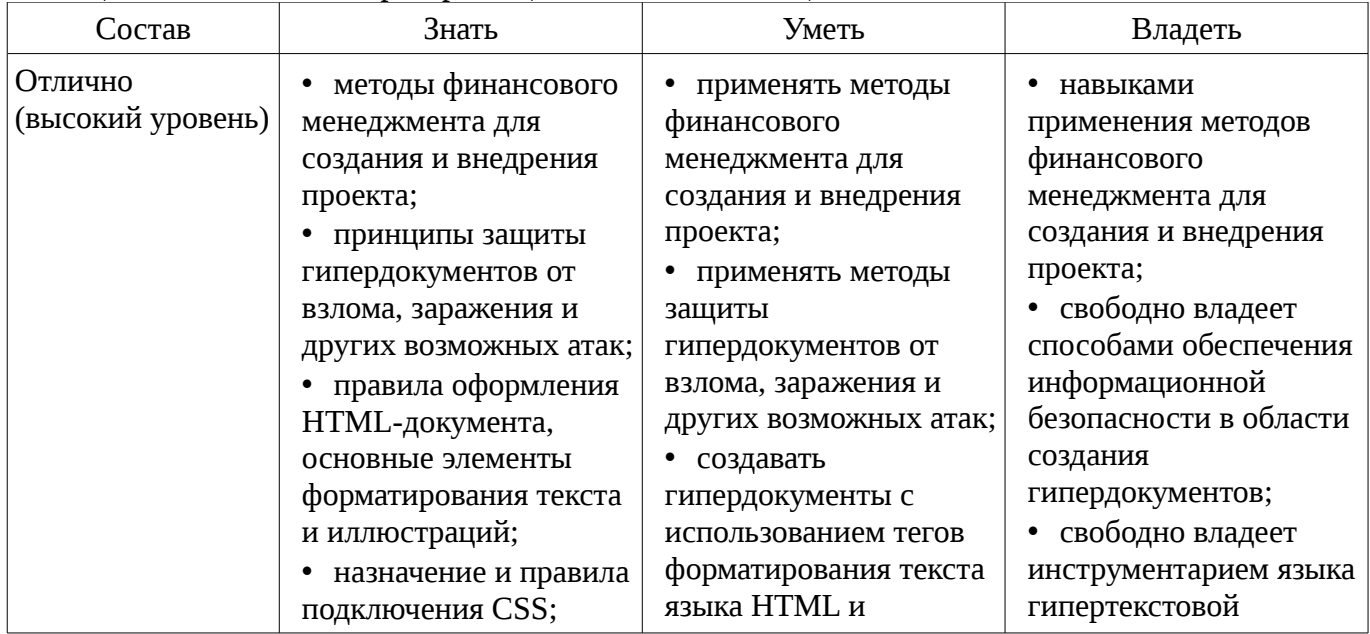

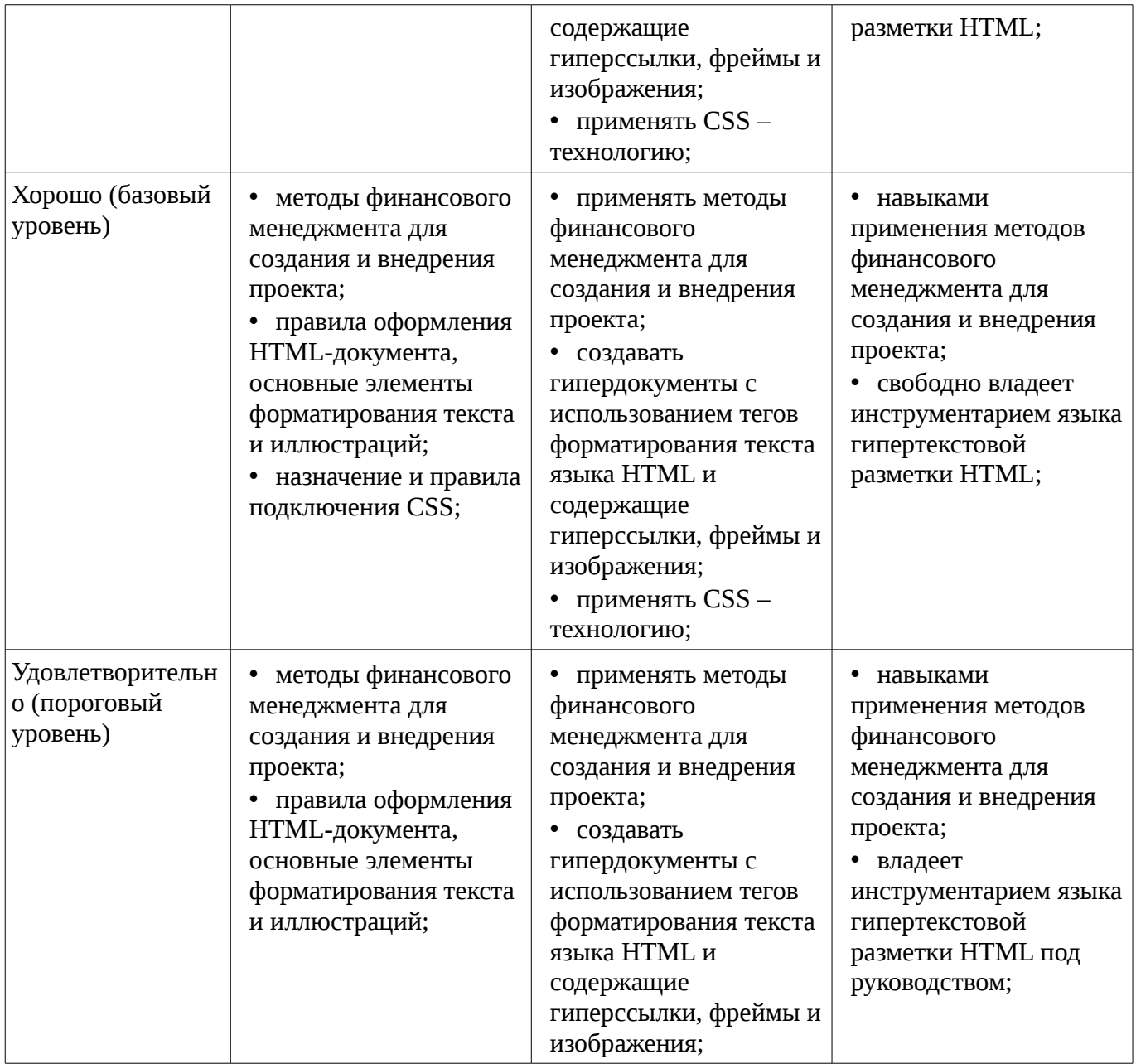

## **2.2 Компетенция ОПК-7**

ОПК-7: способностью решать стандартные задачи профессиональной деятельности на основе информационной и библиографической культуры с применением информационнокоммуникационных технологий и с учетом основных требований информационной безопасности.

Для формирования компетенции необходимо осуществить ряд этапов. Этапы формирования компетенции, применяемые для этого виды занятий и используемые средства оценивания представлены в таблице 5.

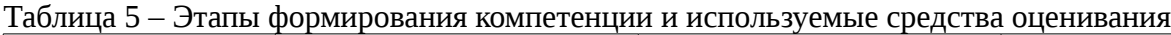

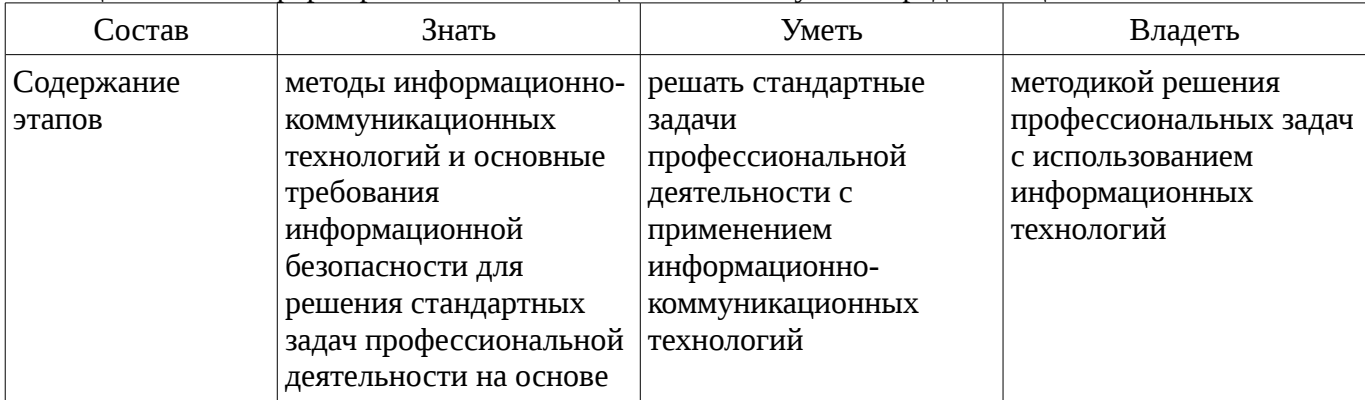

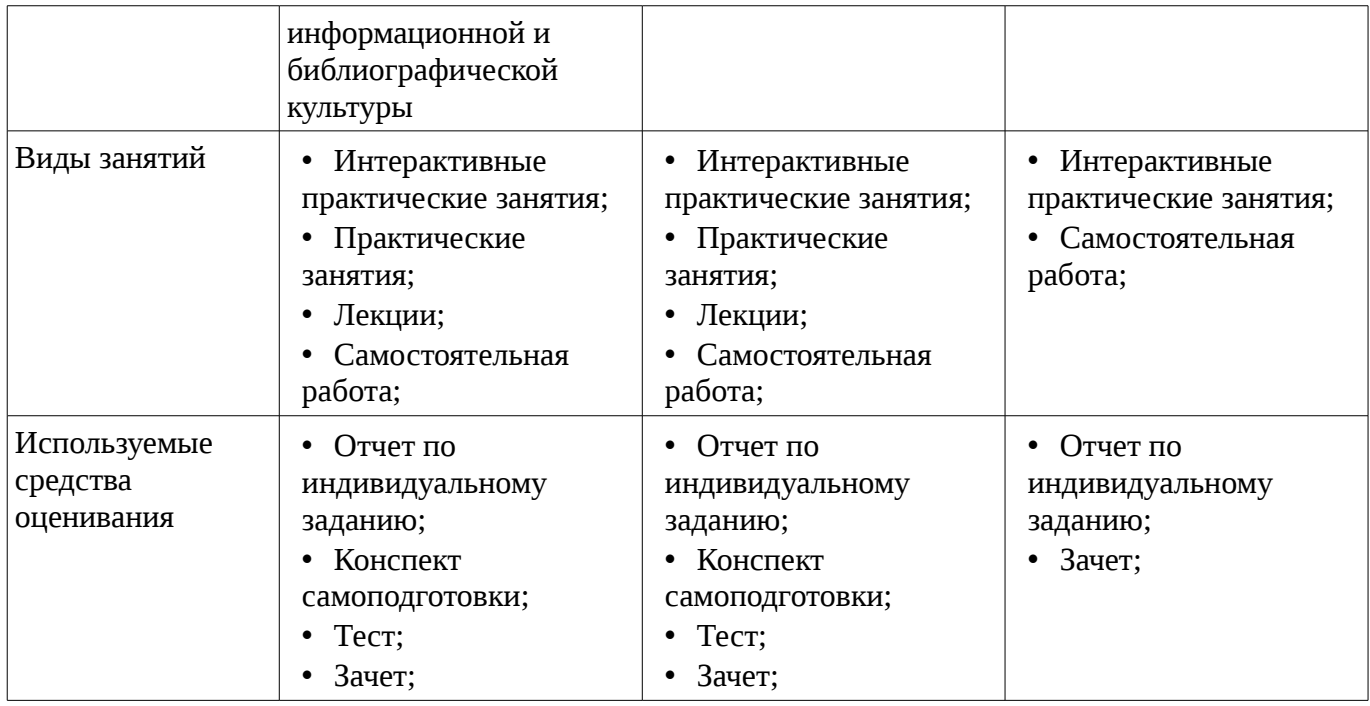

Формулировка показателей и критериев оценивания данной компетенции приведена в таблице 6.

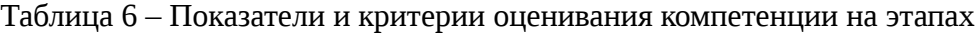

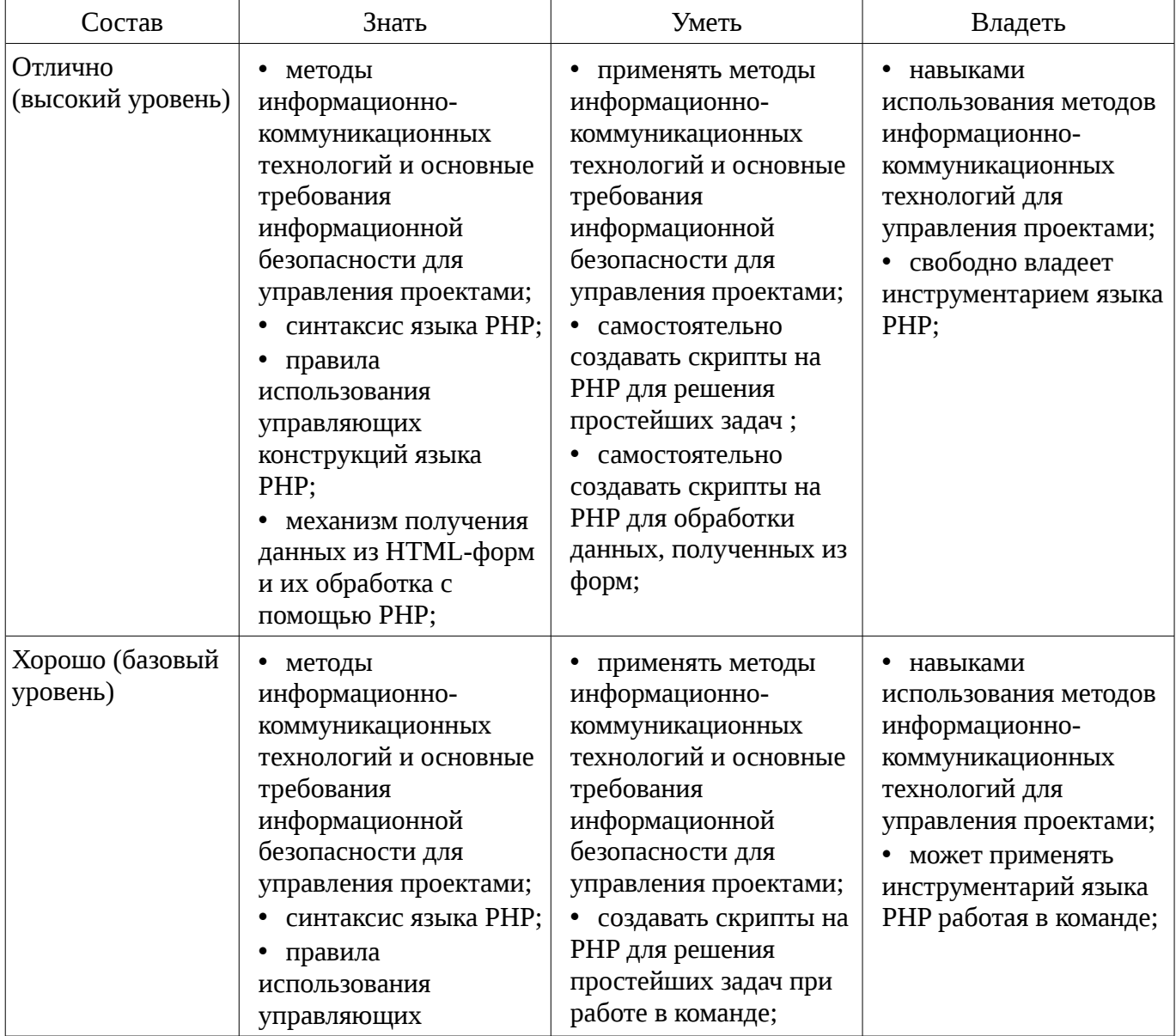

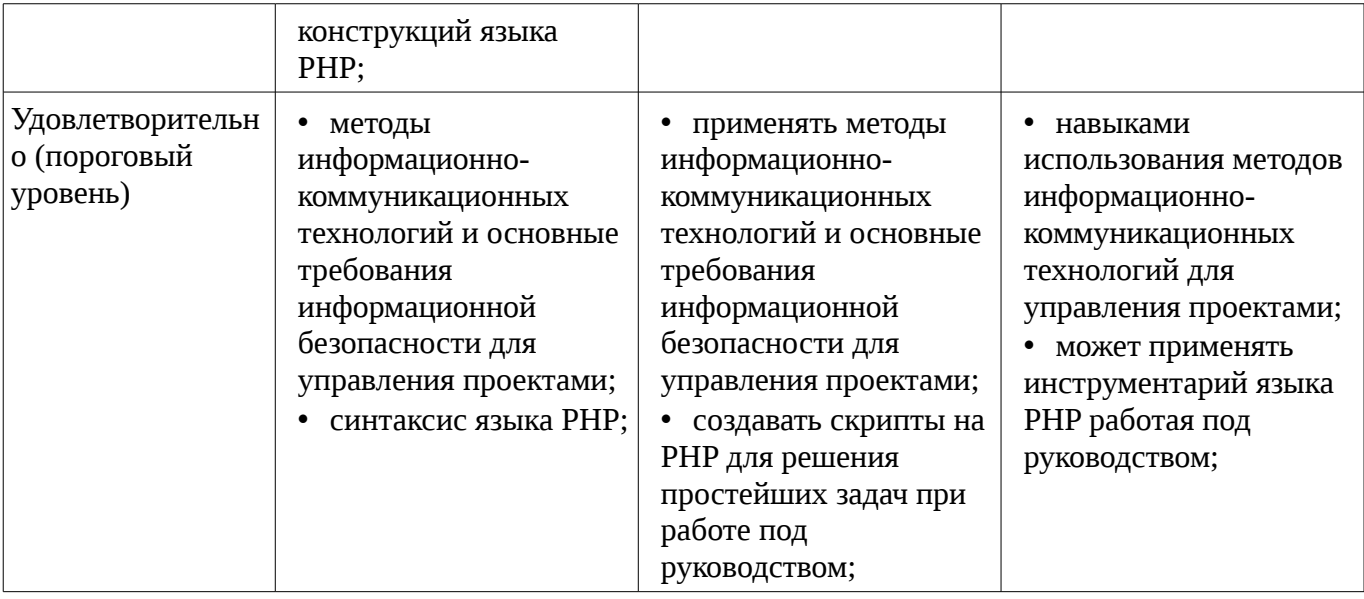

## 3 Типовые контрольные задания

Для реализации вышеперечисленных задач обучения используются типовые контрольные задания или иные материалы, необходимые для оценки знаний, умений, навыков и (или) опыта деятельности, характеризующих этапы формирования компетенций в процессе освоения образовательной программы, в следующем составе.

## 3.1 Вопросы на самоподготовку

- Графика в РНР. Подключение библиотеки, создание изображений.
- Cookies и управление сессиями.
- База данных в MySOL. Варианты хранения информации в сети Internet.

- Принципы хранения информации в базах данных MySQL. Архитектура базы данных MySQL (таблицы, связи, триггеры).

- Проектирование баз данных. Нормализация таблиц.
- Межплатформенный язык запросов SQL (диалект MySQL). Синтаксис запросов к базе

## данных.

- Механизм работы с базами данных PhpMyAdmin.
- Решение задач (сортировка, вывод с условиями и т.д.) на РНР.
- Управление форматами даты и времени. Функция DATE\_FORMAT.
- Взаимодействие скриптов на языке PHP и базы данных MySQL.
- Подключение к базе данных из РНР файла.
- Вывод данных на PHP-страницу, попавших в выборку по SOL запросу.

## 3.2 Тестовые задания

- Какой командой начинается и заканчивается любой документ HTML? a.HTML b.BODY  $c$ .HEAD

- Какую команду можно использовать для жирного текста? a.I b.U с.B
- Выбрать команду для задания цвета фона документа: a.Bgcolor b. Link c.Alink
- С помощью какого тега задается таблица? a.BORDER b.BGCOLOR c.TABLE

- Выберите четверку правильно написанных параметров выравнивания: a.justyfy. centre. right, left b.center, left, riht, justify c.right, centre, justify, left d.left, center, justify, right

- Что произойдет, если тэг FONT size=5 окажется не закрытым? а.на весь последующий текст распространится действие данного тэга b.ничего не произойдет - этот тэг не парный с.весь последующий текст отобразиться красным цветом и будет большего размера

- Что такое гипертекст? а.текст с перекрестными ссылками b.текст имеющий много значений с. текст из гиперпространства d. гипертрофированный текст

- Укажите составные части всякой ссылки? a.URL-адрес и указатель ссылки b.указатель ссылки и содержание c.URL-адрес и адрес документа

- Что произойдет, если файл на который вы ссылаетесь отсутствует? а.ничего не произойдет b.произойдет переход на другой предложенный файл с.браузер выдаст сообщение о невозможности отобразить загружаемую страницу

- Что такое HTML-программа? а. документ на экране браузера b.текст на языке HTML с.список тегов

- Кто выполняет HTML-программу? а.человек b.браузер с.компилятор d.windows

- Какие команды способны изменить цвет шрифта документа? a.<HTML> ... </HTML> b.  $\langle BODY \rangle$  ...  $\langle BODY \rangle$  c.  $\langle FONT \rangle$  ...  $\langle FONT \rangle$  d.  $\langle P \rangle$  ...  $\langle P \rangle$  e.  $\langle BIG \rangle$  ...  $\langle BIG \rangle$ 

- Web-страница (документ HTML) представляет собой: а.текстовый файл с расширением txt или doc b.текстовый файл с расширением htm или html с.двоичный файл с расширением com или ехе d.графический файл с расширением gif или jpg

- Тег - это: а.стартовый и конечный маркеры элемента b.текст, в котором используются спецсимволы с указатель на другой файл или объект d.фрагмент программы, включённой в состав Web-страницы

- Тег <BODY> - это: а.идентификатор заголовка окна просмотра b.идентификатор заголовка документа HTML с.идентификатор перевода строки d.идентификатор HTML-команд документа для просмотра

 $-$  Для вставки изображения в документ HTML используется команда: a.<img src="ris.jpg"> b.<br/>body background="ris.jpg"> c.<a href="ris.jpg"> d.<input="ris.jpg">

- Гиперссылка задается тегом: a.<font color="file.htm"> b.<img src="http://www.chat.ru"> с.<a href="file.htm">текст</a>d.<embed="http://www.da.ru">

- Гиперссылки на Web - странице могут обеспечить переход... а.только в пределах данной web - страницы b.только на web - страницы данного сервера с.на любую web - страницу данного региона d.на любую web - страницу любого сервера Интернет

- Ссылка на адрес электронной почты задается тегом: a.kompas@email.ru b.<a href="mailto:svetlana@narod.ru">текст</a>  $c < a$ href="marina@mail.ru">текст</a> d.piter@mailru.com

- Как правильно подключать файл стилей? a.<link rel='stylesheet' type='text/css' href='styles/main.css' b.<style>@"styles/main.css"</style> c. < style > @'styles/main.css' </ style >  $\rightarrow$ d.<styles>@'styles/main.css'</styles>

- Как изменить цвет фона для всех элементов h1 на странице? a.h1 {background-color: #ccc;} b.h1:all {background-color: #ccc;} c.h1[all] {background-color: #ccc;} d.h1.all {backgroundcolor: #ccc;}

- Какое свойство используется для задания отступов у блока? a.Margin b.Position c.Padding d.Direction

- Какой порядок вложения тегов неверный? a.<tr>, <td> b.<ul>, <li>, <ul>, <li> c.<ol>, <li>  $d$ .  $ltable$   $lt;td$ 

- Есть такой HTML-код: <p><span class="blue">Синий</span> не синий</p>. Какой CSSкод внутри тега <span> сделает синий цвет: a.p span {color: blue;} b. .blue (color: blue;} с.Все представленные варианты подойдут d.span {color: blue;}

- Есть такой CSS-код во внешнем файле: p {color: blue;}. На странице написан такой HTML-код: <p style="color: red;">текст</p>. Какого цвета будет "текст"? а.чёрного b.синего с.в браузере IE8 синего, а в других красного d.красного

– Какое из выражений соответствует умножению переменной \$а на 4 в PHP? a.\$a \*= роw(2,2) b.\$a >>= 2 с.\$a += \$a d.Ни одно из указанных

- Каким образом в РНР5 можно написать класс, что бы некоторые его свойства не могли быть изменены в обход методов класса? а.Объявить свойства как private b.Объявить свойства как public с. Объявить свойства как abstract d. Этого сделать невозможно

- В чем отличие методов POST и GET? a.В GET данные передаются в заголовке запроса, а в POST - в теле b.B GET данные передаются в адресной строке, а в POST - через шифрованный тоннель с.GET-данные передаются вместе с запросом, а POST - после него d.Данные, передаваемые по GET, всегда в кодировке UTF8, а по POST - в любой

- Какие теги не могут использоваться для оформления PHP кода? a.<?php ?> b.<? ?> c.<! !>

 $d_{\cdot} < ? = ? >$ 

- Что удаляет функция delete в PHP? а. Файлы b.Директории с.Файлы и директории d.He существует такой функции

– Чем отличаются одинарные и двойные кавычки при оформлении строковых переменных в РНР? а.Внутри одинарных кавычек происходит подстановка значений переменных, а внутри двойных – нет b.Внутри двойных кавычек происходит подстановка значений переменных, а внутри одинарных – нет с. Строки в одинарных кавычках имеют терминальный символ /0 в стиле С d. Строки в двойных кавычках имеют нумерацию символов с 1

- Если \$arr - массив из 10 строк с символьными ключами, то что произойдет при интерпретации следующей строки кода: array\_values(ksort(\$arr)) а.Будет создан новый массив, состоящий только из значений массива \$arr, и далее он будет отсортирован по ключу b.Будет создан новый массив, состоящий только из значений массива \$arr, а сортировка будет проигнорирована т.к. в этом массиве нет ключей с.Массив \$arr будет отсортирован по ключу, а затем будет создан новый массив из одних значений d. Ни один из предыдущих вариантов

- Комментарии какого вида нельзя использовать в PHP? а.// b. /\* ... \*/ с.# d. [\* ... \*]

- Какое из перечисленных ключевых слов не относится к оператору ветвления? a.Else b. Then c. Elseif d. If

## 3.3 Темы индивидуальных заданий

- Создание сайта с использованием языка HTML и PHP

- Создание веб-страницы с текстом, используя все возможности виртуальной верстки

- Создание веб-страницы, используя все навыки работы с изображениями, гиперссылками и средствами создания и форматирования таблиц

- Создание веб-страницы используя фреймы и формы

- Написание первой программы на РНР

- Создание упрощенного веб-сайта с использованием полученных ранее навыков и каскадных таблиц стилей

- Создание формы для регистрации пользователей на сайте

## 3.4 Зачёт

- Основные понятия html, css, php. Типографика как искусство работы со шрифтами. Виды шрифтов. Задачи типографики.

- Структура HTML-документа. Управление параметрами шрифта. Цветовое оформление документа.

– Объекты и классы в РНР.

- Функции в РНР.
- Списки и таблицы в HTML.
- Введение в php. Основы синтаксиса. Управляющие конструкции.
- Фреймы в HTML.
- Работа с массивами данных в РНР.
- Работа со строками в РНР.
- Работа с файлами в РНР.
- Блоковая модель web документа. Позиционирование.
- Понятие нормального потока. Объектная модель web документа.
- Динамический HTML.
- Понятие протокола. Основные протоколы.
- Сайт, структура сайта, навигация по сайту. Шапка, блоки меню, рабочая область.
- Типы сайтов информационные и дизайнерские.
- Жесткий и резиновый дизайн сайта.
- Табличная и блочная верстка страниц сайта.

## 4 Методические материалы

Для обеспечения процесса обучения и решения задач обучения используются следующие материалы:

– методические материалы, определяющие процедуры оценивания знаний, умений, навыков и (или) опыта деятельности, характеризующих этапы фор-мирования компетенций, согласно п. 12 рабочей программы.

## **4.1. Основная литература**

1. Сергеев А.Н. Создание сайтов на основе WordPress [Электронный ресурс] : учебное пособие. — Электрон. дан. — СПб. : Лань, 2015. — 122 с. [Электронный ресурс]. http://e.lanbook.com/books/element.php?pl1\_id=68457

#### **4.2. Дополнительная литература**

1. Цехановский, В.В. Управление данными [Электронный ресурс] : учебник / В.В. Цехановский, В.Д. Чертовской. — Электрон. дан. — СПб. : Лань, 2015. — 432 с. [Электронный ресурс]. - http://e.lanbook.com/books/element.php?pl1\_id=65152

#### **4.3. Учебно-методическое пособие и программное обеспечение**

1. Информационные технологии в управлении проектами: Методические указания к лабораторным и самостоятельным занятиям / Безрук А. В. - 2012. 108 с. [Электронный ресурс] - Режим доступа: http://edu.tusur.ru/publications/3013, свободный.

#### **4.4. Базы данных, информационно справочные и поисковые системы**

1. Поисковая система google.ru